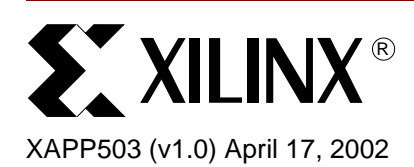

# **SVF and XSVF File Formats for Xilinx Devices**

Authors: Brendan Bridgford and Justin Cammon

**Summary** This application note provides users with a general understanding of the SVF and XSVF file formats as they apply to Xilinx devices. Some familiarity with IEEE STD 1149.1 (JTAG) is assumed. For information on using Serial Vector Format (SVF) and Xilinx Serial Vector Format (XSVF) files in embedded programming applications, refer to application note **[XAPP058](http://www.xilinx.com/apps/xappsumm.htm#xapp058)**.

**Introduction** SVF is an industry standard file format that is used to describe JTAG chain operations in a compact, portable fashion. SVF files are portable because complicated vendor-specific programming algorithms can be conveyed by generic SVF instructions, requiring no special knowledge of the target device.

> File formats are given in **[Appendix A: SVF File Format for Xilinx Devices](#page-12-0)** and **[Appendix B:](#page-14-0)  [XSVF File Format](#page-14-0)**.

## **SVF - General**

SVF files are used to record JTAG operations by describing the information that needs to be shifted into the device chain. The JTAG operations are recorded in the SVF file with iMPACT or JTAG Programmer. SVF files are written as ASCII text and, therefore, can be read, modified, or written manually in any text editor.

Many third-party programming utilities use an SVF file as an input and can program Xilinx devices in a JTAG chain with the information contained in the SVF file.

# **XSVF - General**

To provide the functionality of an SVF file in a compact, binary format, Xilinx has defined the XSVF format. XSVF files are optimized for performing JTAG operations on Xilinx devices and are intended for use in embedded applications.

# **Creating SVF and XSVF Files**

# **Creating an SVF File With 3.1i JTAG Programmer**

For instructions on how to create an SVF file with JTAG Programmer, refer to the online Software Manuals, located at:**<http://www.support.xilinx.com/support/library.htm>**

# **Creating an SVF File With 4.1i and 4.2i iMPACT Software**

For instructions on how to create an SVF file with iMPACT, refer to the online Software Manuals, located at:**<http://www.support.xilinx.com/support/library.htm>**.

# **Creating an SVF File With iMPACT Command Line**

The iMPACT command line interface can be used to generate SVF files from the DOS or UNIX command line. This is useful for situations where an automated SVF generation flow is required.

<sup>© 2002</sup> Xilinx, Inc. All rights reserved. All Xilinx trademarks, registered trademarks, patents, and further disclaimers are as listed at **<http://www.xilinx.com/legal.htm>**. All other trademarks and registered trademarks are the property of their respective owners. All specifications are subject to change without notice.

NOTICE OF DISCLAIMER: Xilinx is providing this design, code, or information "as is." By providing the design, code, or information as one possible implementation of this feature, application, or standard, Xilinx makes no representation that this implementation is free from any claims of infringement. You are responsible for obtaining any rights you may require for your implementation. Xilinx expressly disclaims any warranty whatsoever with respect to the adequacy of the implementation, including but not limited to any warranties or representations that this implementation is free from claims of infringement and any implied warranties of merchantability or fitness for a particular purpose.

For instructions on how to create an SVF file with the iMPACT command line interface, refer to the on-line software manuals located at: **<http://www.support.xilinx.com/support/library.htm>**

# **Generating an XSVF File**

XSVF files are generated by the SVF2XSVF file translator, which uses an SVF file written by iMPACT or JTAG Programmer as an input file. The SVF2XSVF file translator is provided with the downloadable files for application note **[XAPP058](http://www.xilinx.com/apps/xappsumm.htm#xapp058)**.

To create the XSVF file, first download the translator and unzip it to a directory. Use this syntax to generate the XSVF file:

```
svf2xsvf -i <input file.svf> -o <output file.xsvf> -a
<text_xsvf.txt>
```
where:

-i designates the input file

-o designates the output file

-a designates an ASCII version of the XSVF file

See [Figure 1](#page-1-0) for an example of a binary XSVF file, as viewed with a HEX editor (.xsvf files are binary and cannot be viewed with a text editor).

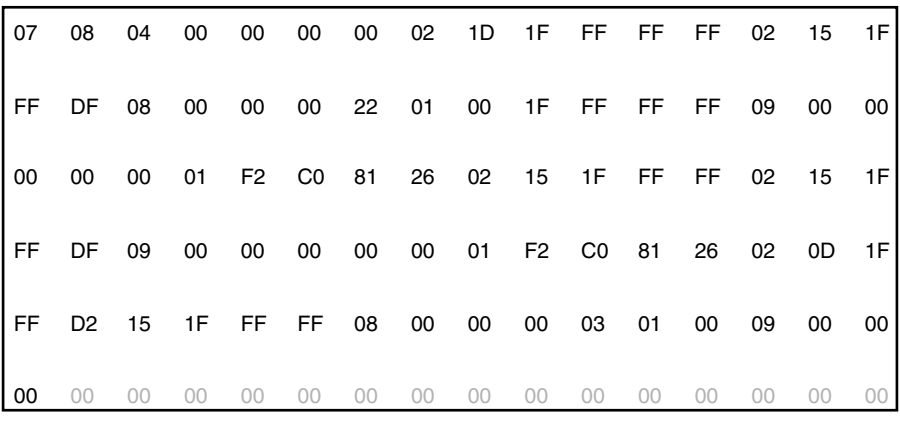

XAPP503\_03\_030102

*Figure 1:* **A Binary XSVF File, as Viewed With a HEX Editor**

<span id="page-1-0"></span>Refer to Xilinx Application Note **[XAPP058](http://www.xilinx.com/apps/xappsumm.htm#xapp058)** for more information on the SVF2XSVF utility.

# **Understanding SVF and XSVF File Formats**

# **BSDL Files and JTAG**

The capabilities of any JTAG compliant device is defined in its Boundary Scan Description Language (BSDL) file. BSDL files are written in VHDL and describe a device's pinout and all its Boundary Scan registers. All Xilinx BSDL files have a file extension of **.bsd**, although other manufacturers may use different file extensions. Xilinx BSDL files are available for download at: **[http://www.support.xilinx.com/support/sw\\_bsdl.htm](http://www.support.xilinx.com/support/sw_bsdl.htm)**

To understand SVF files, users need only be concerned with the following few sections of the BSDL file:

The Instruction Length Attribute

This attribute defines the length of a device's Instruction Register (IR). The IR length is chosen by the device manufacturer and is of arbitrary size greater than 2 bits.

The Instruction Opcode Attribute

1

This attribute defines the available JTAG instructions. Each JTAG instruction has its own opcode, such as BYPASS, IDCODE, EXTEST, INTEST, etc. Some opcodes, such as the opcode for the BYPASS instruction, are defined by IEEE 1149.1.a11. Other opcodes are defined by the manufacturer.

The **IDCODE** Register Attribute

Many JTAG compliant devices have a 32-bit IDCODE, which is stored in a special Device ID register. The IDCODE can be used to identify the device manufacturer and part number. To scan the Device ID register, shift the IDCODE instruction into the device, then shift the IDCODE through the device's Data Register (see [Table 1\)](#page-4-0). All Xilinx devices implement this optional register.

All JTAG operations are controlled through a device's Test Access Port (TAP). The TAP consists of four signals: TMS, TDI, TDO, and TCK. These signals interact with the device through the TAP Controller, a 16-state finite state machine. The JTAG TMS signal controls transitions between states. Instructions and data are shifted into the device on the TDI pin and are shifted out on the TDO pin. All state transitions and activity on the TDI and TDO signals are synchronous to TCK. See [Figure 2](#page-2-0).

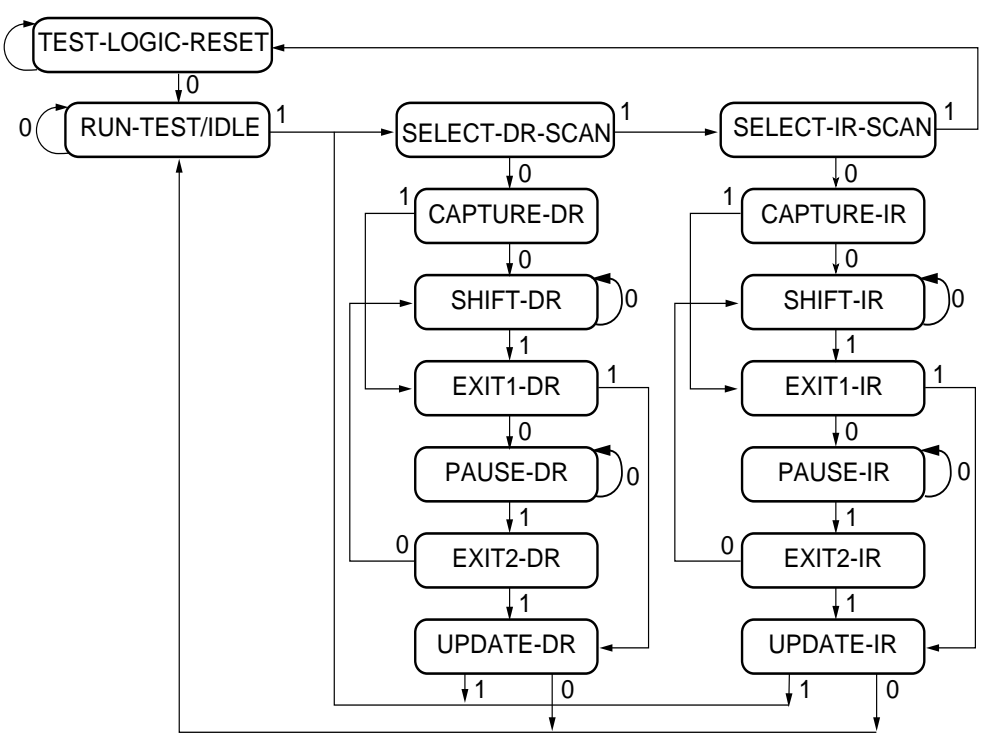

x503\_01\_04/05/02

*Figure 2:* **JTAG TAP Controller State Diagram**

<span id="page-2-0"></span>All JTAG operations shift data into or out of JTAG instruction and data registers. The TAP Controller provides direct access to all of these registers. There are two classes of JTAG registers: the Instruction register (only one) and Data registers (many). Access to the Instruction Register is provided through the Shift-IR state, while access to the Data Register is provided through the Shift-DR state.

To shift data through these registers, the TAP Controller of the target device must be moved to the corresponding state. For example, to shift data into the Instruction Register, the TAP Controller must be moved to the Shift-IR state, and the data shifted in, LSB first. See [Figure 3](#page-3-0).

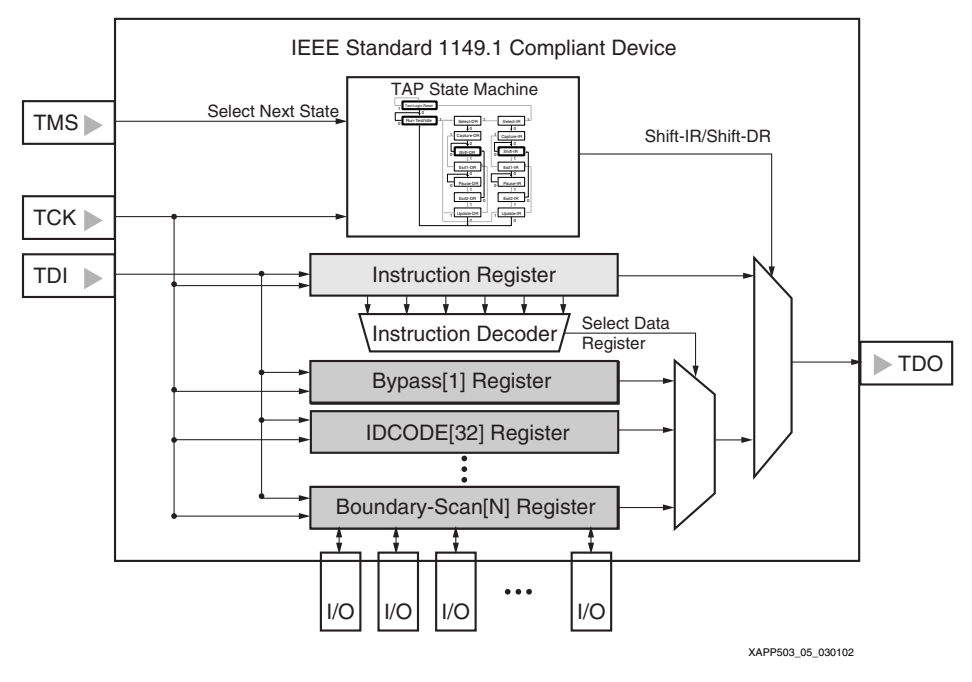

*Figure 3:* **Typical JTAG Architecture**

## <span id="page-3-0"></span>**Basic SVF Commands**

Shifts to the Instruction and Data registers are specified in SVF by two instructions:

1. Scan Instruction Register (SIR)

SIR length TDI (tdi) TDO (tdo) SMASK (smask); where:

length – specifies the number of bits to be shifted into the Shift-IR state.

TDI – specifies the scan pattern to be applied to the Shift-IR state.

SMASK – specifies "don't care" bits in the scan pattern.

2. Scan Data Register (SDR)

SDR length TDI (tdi) SMASK (smask) [TDO (tdo) MASK (mask)]; where:

length – specifies the number of bits to be shifted into the Shift-IR state.

TDI – specifies the scan pattern to be applied to the Shift-IR state.

SMASK – specifies "don't care" bits in the scan pattern  $(1 = \text{care}, 0 = \text{don't care}).$ 

TDO – specifies the expected pattern on TDO while shifting through the Shift-DR state.

MASK – specifies "don't care" bits in the expected TDO pattern  $(1 = \text{care}, 0 = \text{don't care}).$ 

The third SVF instruction of importance to Xilinx users is the RUNTEST instruction. The RUNTEST instruction specifies an amount of time for the TAP Controller to wait in the Run-Test-Idle state. This wait time is a required part of the programming algorithm for certain Xilinx devices.

3. RUNTEST

RUNTEST run\_count TCK;

These three SVF instructions can be used to perform nearly any JTAG operation on any JTAGcompliant device.

#### **Specifying JTAG Shift Operations in SVF for Single-Device Chains**

[Table 1](#page-4-0) shows the necessary activity on TDI and TMS to scan the IDCODE register of an XC9572XL CPLD. The TAP states in [Table 1](#page-4-0) correspond to the diagram in [Figure 2.](#page-2-0)

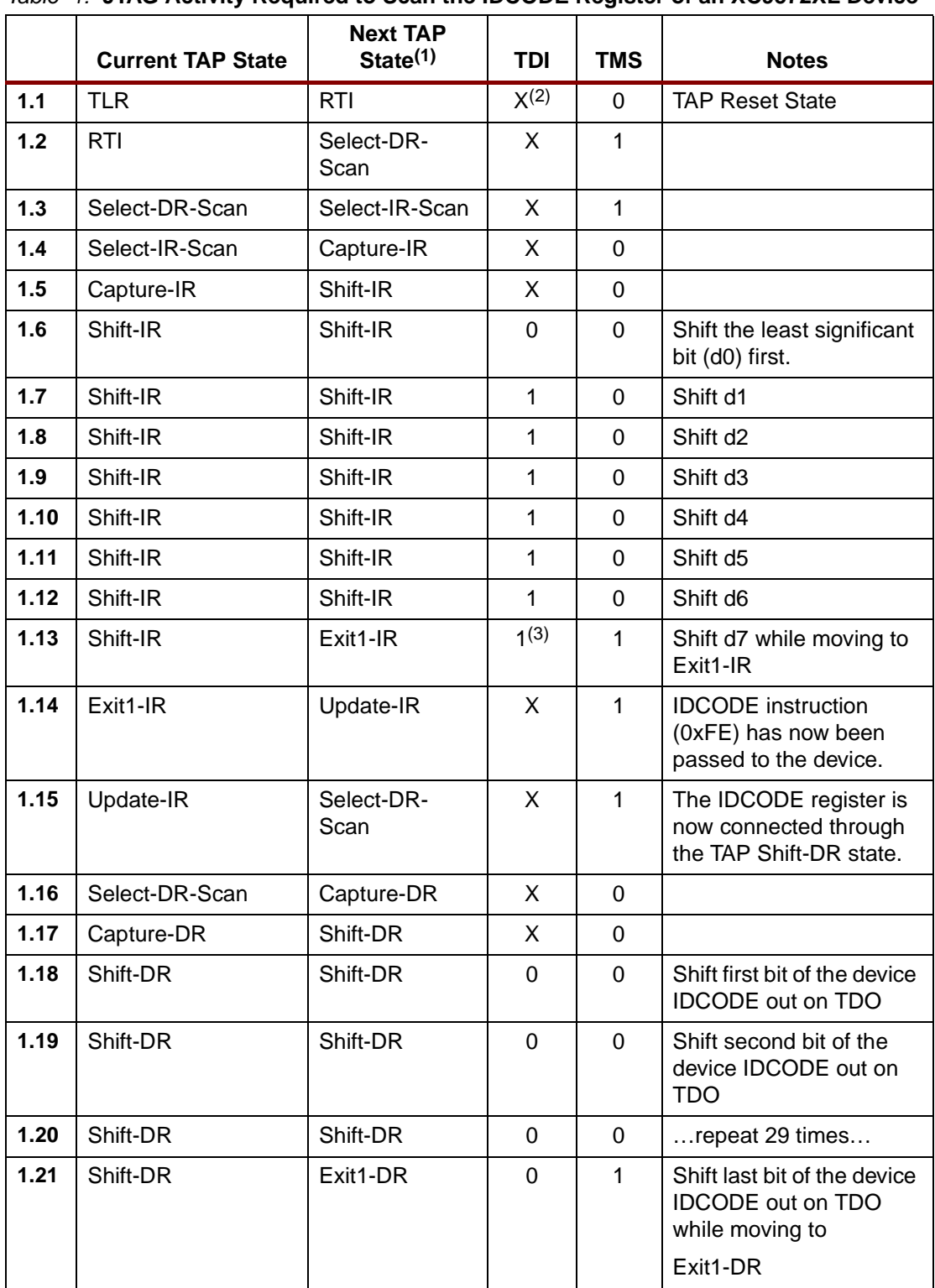

## <span id="page-4-0"></span>*Table 1:* **JTAG Activity Required to Scan the IDCODE Register of an XC9572XL Device**

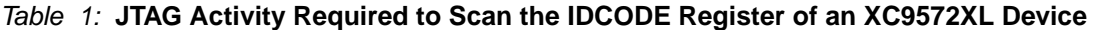

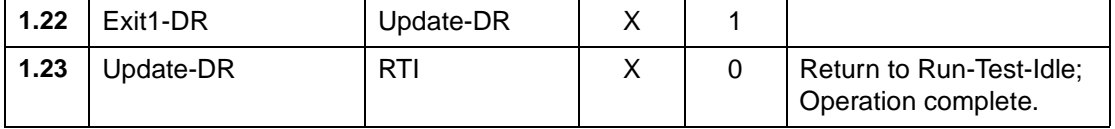

#### **Notes:**

1. All activity on TDI and TMS is synchronous to TCK.

2. 'X' indicates that TDI is ignored in this state.

3. The IR length of an XC9572XL is 8 bits; its IDCODE instruction is **0xFE** .

As [Table 1](#page-4-0) demonstrates, it is difficult to express JTAG operations in terms of the explicit activity on TMS and TDI. SVF was created to address this problem. [Table 2](#page-5-0) gives the equivalent SVF syntax to get an IDCODE from an XC9572XL device.

<span id="page-5-0"></span>*Table 2:* **SVF Instructions to Scan the IDCODE Register of an XC9572XL Device**

|     | <b>SVF Syntax</b>                                                                        | <b>Notes</b>                                                       |
|-----|------------------------------------------------------------------------------------------|--------------------------------------------------------------------|
| 2.1 | SIR 8 TDI (fe) SMASK (ff);                                                               | Shift the IDCODE Instruction to the<br><b>Instruction Register</b> |
| 2.2 | SDR 32 TDI (00000000) TDO (f9604093)<br>SMASK (ffffffff) TDO (f9604093) MASK (Offfffff); | Shift the device IDCODE through<br>the Data Register               |

#### **Explanation of Table 2**

**2.1 SIR 8 TDI (fe) ;**

Shift "11111110" into the target Instruction Register (IDCODE Instruction)

**2.2 SDR 32 TDI (00000000)**

Shift 32 zeros through the Data Register to displace the 32-bit IDCODE. The expected TDO values are 0xf9604093. This is the IDCODE for the XC9572XL.

Expected TDO output specified by the SDR instruction in [Table 2](#page-5-0) (item 2.2):

**TDO – f9604093 :** 1111 1001 0110 0000 0100 0000 1001 0011 **Mask – 0fffffff :** 0000 1111 1111 1111 1111 1111 1111 1111 **Expected output:** xxxx 1001 0110 0000 0100 0000 1001 0011 **9572XL IDCODE:** xxxx 1001 0110 0000 0100 0000 1001 0011

Notice that the SVF SIR and SDR instructions do not say how to move the TAP controller to the Shift-IR and Shift-DR states. This is implied in the SVF standard and must be understood by the program that reads the SVF file.

#### **Specifying JTAG Shift Operations in SVF for Multiple Device Chains**

When a JTAG chain contains more than one device, operations are typically performed on one device at a time. Since the TMS and TCK signals are connected to all devices in parallel, it is not possible to move the TAP Controller of one device independently of the TAP Controller of another device. If an instruction is being shifted into one device in the chain, *some* instruction must be shifted into each device in the chain (because each TAP Controller will be in the Shift-IR state simultaneously).

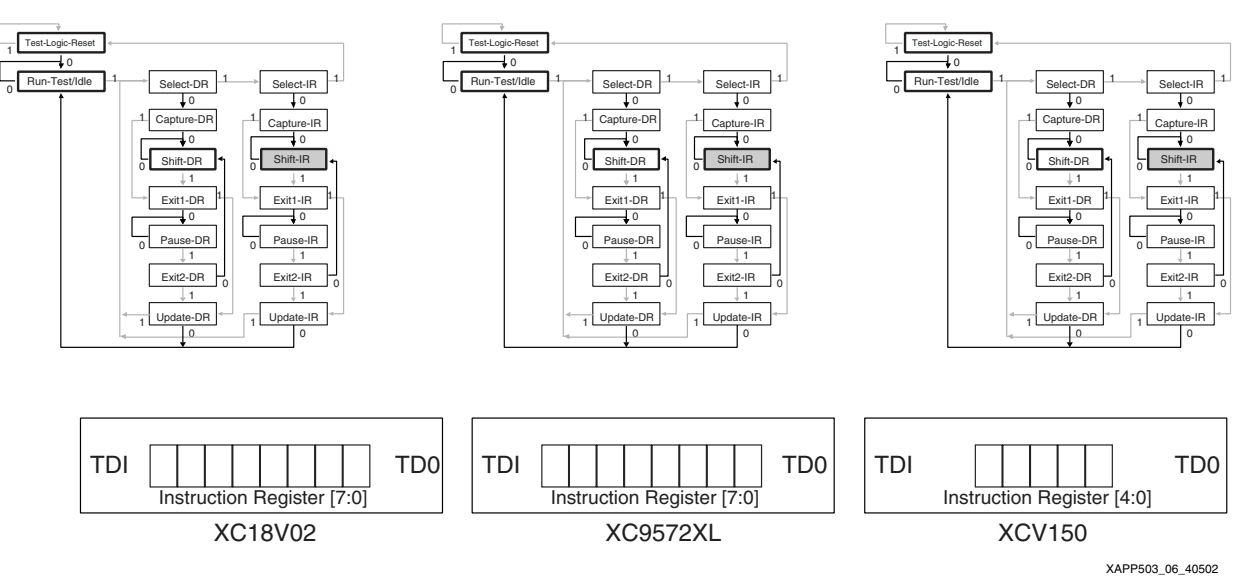

*Figure 4:* **TAP Controller State Diagrams and IR Contents Prior to IR Shift**

When an operation is going to be performed on a device in the chain, the Bypass instruction is issued to all other devices. IEEE 1149.1 requires that an IR value of all 1s be interpreted as the Bypass instruction for any JTAG device (i.e., if a device's IR is 5 bits long, its Bypass instruction is "11111"; if a device's IR is 8 bits long, its Bypass instruction is "11111111"). To issue the IDCODE instruction to the XC9572XL device in this example, the Bypass instruction is given to the XC18V02 and the XCV150 devices.

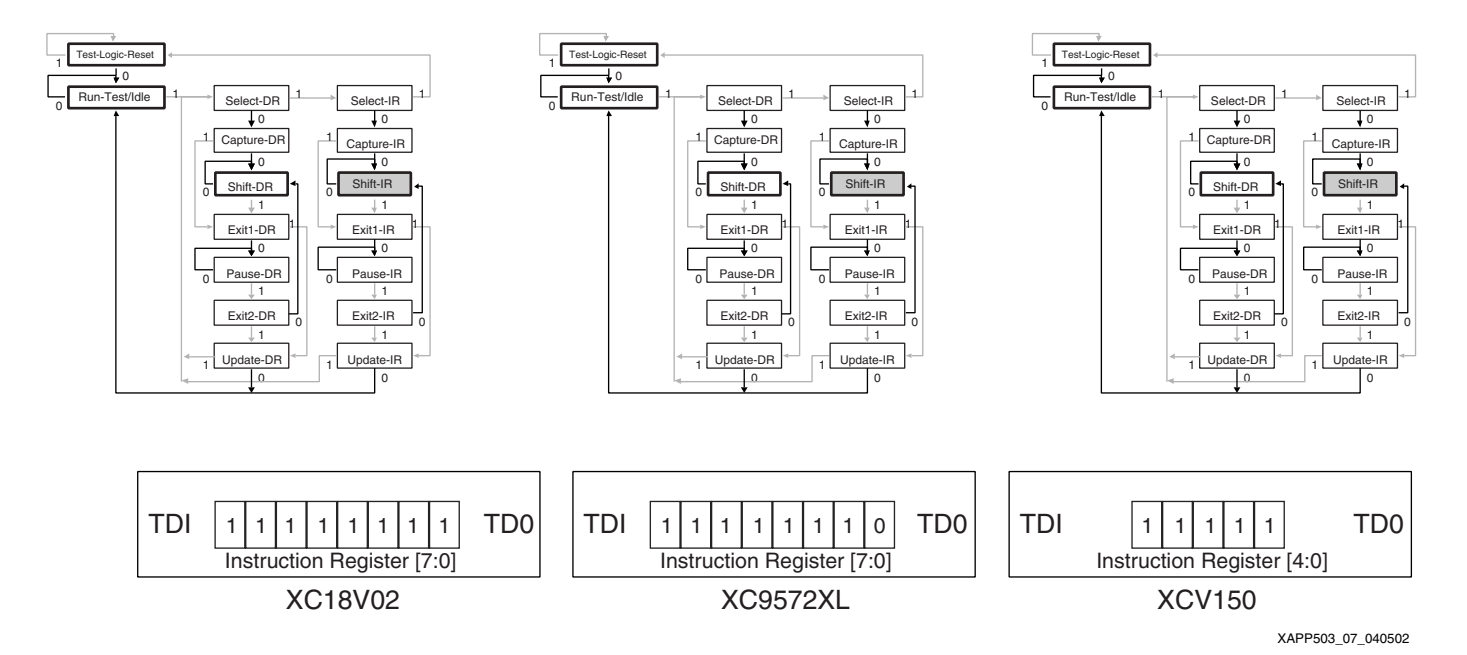

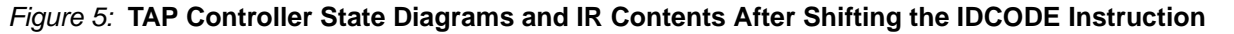

Placing a device in Bypass mode connects its 1-bit Bypass register to the Data Register (see [Figure 3\)](#page-3-0).

After shifting in the IDCODE operation, the device Device ID register is scanned through the Shift-DR TAP Controller state [\(Table 2](#page-5-0), item 2.2). When the TAP Controllers in this example are moved to the Shift-DR state, the data path becomes a 34-bit pipeline: one bit for the XC18V04

Bypass register, 32 bits for the XC9572XL Device ID register, and one bit for the XCV150 Bypass register.

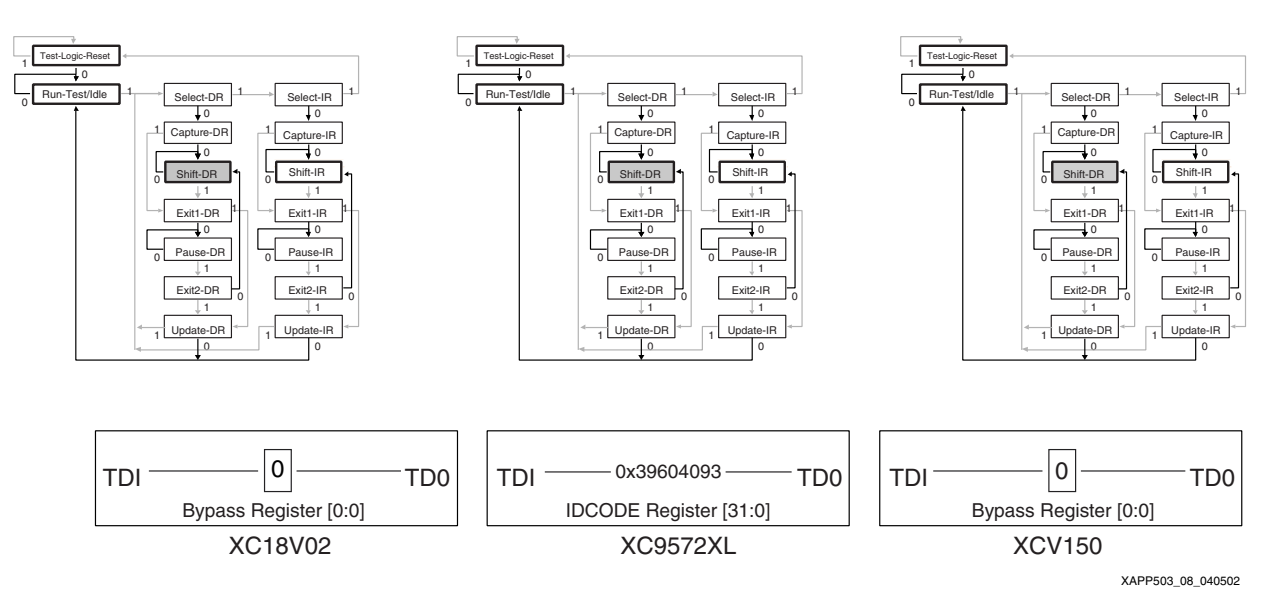

#### *Figure 6:* **TAP Controller State Diagrams and DR Contents After Shifting the IDCODE and BYPASS Instructions**

[Table 3](#page-7-0) gives the equivalent SVF instructions to scan the IDCODE Register of the XC9572XL device in this three-device chain.

<span id="page-7-0"></span>*Table 3:* **SVF Instructions to Scan the Device ID Register of an XC9572XL Device in a Three-Device Chain (XC18V02 ->XC9572 ->XCV150)**

| <b>SVF Syntax</b>                                                                       | <b>Notes</b>                                                      |
|-----------------------------------------------------------------------------------------|-------------------------------------------------------------------|
| <b>3.1</b>   SIR 21 TDI (1fffdf) SMASK (1fffff);                                        | Shift the IDCODE Instruction to the<br>Instruction Register chain |
| 3.2   SDR 34 TDI (01fffffffe) SMASK (03ffffffff) TDO<br>(0012c08126) MASK (001ffffffe); | Shift the device IDCODE through the<br>Data Register chain        |

#### **Explanation of Table 3**

**3.1.** Shift 0x1fffdf (1\_1111\_1111\_1111\_1101\_1111) into the Instruction Register chain:

XC18V02 IR <= "11111111" (Bypass)

XC9572XL IR <= "11111110" (IDCODE)

V150 IR <= "11111" (Bypass)

Note that the IR length of the V150 is 5 bits, and the IR lengths of the XC18V02 and XC9572XL devices are both 8 bits (to learn the IR length of a particular device, refer to its BSDL file). The SMASK value indicates that all twenty-one TDI shift bits are relevant.

**3.2.** Move to the Data Register TAP state, and clock it 34 times to displace the contents of the two Bypass registers and the 32-bit Device ID register. The expected output is the 34 Data Register bits plus six additional bits to account for TAP controller state transitions, for a total of 40 expected TDO bits.

```
TDO – 0012c08126: 0000 0000 0001 0010 1100 0000 1000 0001 0010 0110
Mask – 001ffffffe: 0000 0000 0001 1111 1111 1111 1111 1111 1111 1110
Expected output : xxxx xxxx xxx1 0010 1100 0000 1000 0001 0010 011x
9572XL IDCODE: x xxx1 0010 1100 0000 1000 0001 0010 011
```
#### **SVF Header and Trailer Instructions**

Whenever an SVF file is used to perform operations on a chain of devices, several bits must be accounted for that are not of interest. In [Table 3,](#page-7-0) the SIR instruction had to shift the Bypass instruction into the two devices that were not being operated on, and the SDR instruction had to account for two Bypass registers and six other padding bits.

The number of "don't care" bits in an SVF file increases with the size of the device chain, which can dramatically increase the size of the SVF file. In many cases, several consecutive operations are performed on the same device, each requiring that several "don't care" bits be specified.

To reduce the size of an SVF file, the SVF specification provides four global padding instructions: Header Instruction Register (HIR), Trailer Instruction Register (TIR), Header Data Register (HDR), and Trailer Data Register (TDR).

HIR length TDI(tdi) SMASK(smask) [TDO(tdo) MASK(mask]

Specifies bits to follow<sup>1</sup> subsequent Shift-IR instructions.

TIR length TDI(tdi) SMASK(smask) [TDO(tdo) MASK(mask]

Specifies bits to precede<sup>1</sup> subsequent Shift-IR instructions.

HDR length TDI(tdi) SMASK(smask) [TDO(tdo) MASK(mask]

Specifies bits to follow subsequent Shift-DR instructions

TDR length TDI(tdi) SMASK(smask) [TDO(tdo) MASK(mask]

Specifies bits to precede subsequent Shift-DR instructions.

These global commands specify the number of bits to pad the beginning and end of a shift operation, to account for bypassed devices, and provide a simple method of SVF file compression. Once specified, these bits lead or follow every set of bits shifted for the SIR or SDR commands.

#### *Table 4:* **Comparison of the IDCODE Operation from [Table 3](#page-7-0) With and Without Global Padding Instructions**

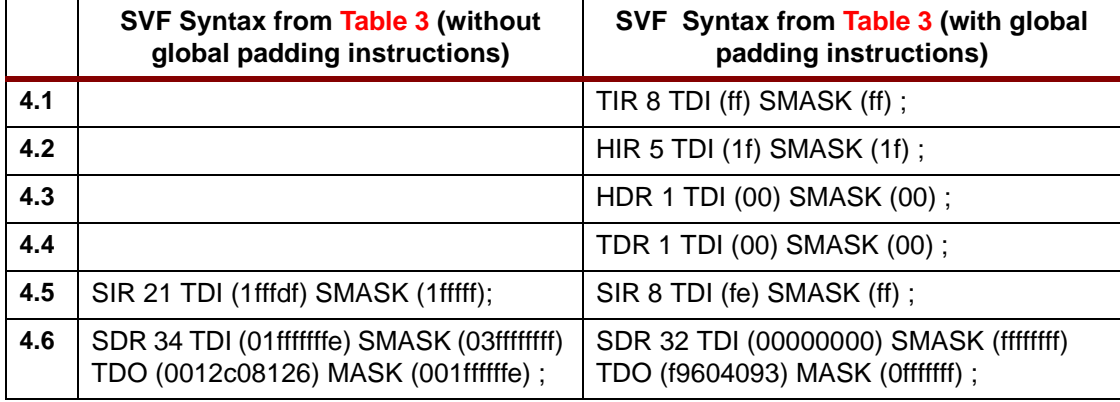

#### **Explanation of Table 4**

#### **4.5 SIR Instruction Without TIR and HIR Instructions**

**SIR 21 TDI 1fffdf:** 1 1111 1111 1111 1101 1111  **SMASK 1fffff:** 1 1111 1111 1111 1111 1111 **Resulting IR Shift**:**1 1111 1111 1111 1101 1111**

<sup>1.</sup> SVF "Header" instructions specify padding bits at the end of a shift pattern, while "Trailer" instructions specify padding bits at the beginning of a shift pattern. This is a common point of confusion, and may initially seem counterintuitive.

#### **4.5 SIR Instruction With TIR and HIR Instructions**

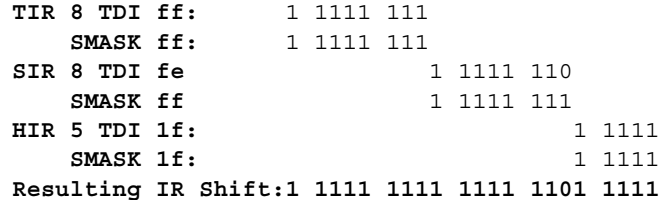

Each set of SVF instructions accomplishes the same Instruction Register Shift.

#### **4.6 SDR Instruction Without TDR and HDR Instructions**

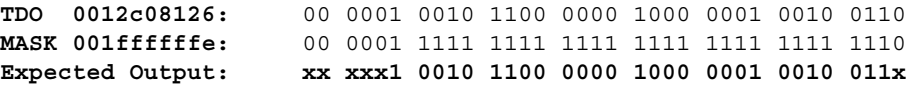

#### **4.6 SDR Instruction With TDR and HDR Instructions**

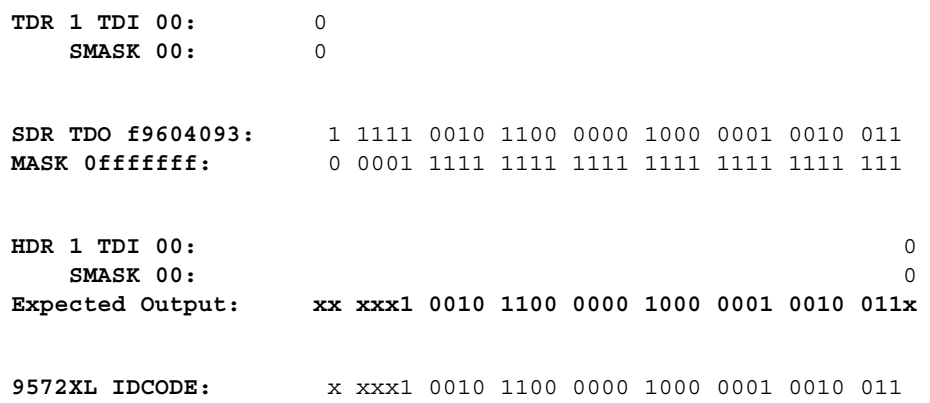

Each set of SVF instructions expects the same output on the TDO pin.

#### **Differences Between 3.1i JTAG Programmer and 4.1i iMPACT SVF Files**

All SVF files written by 4.1i iMPACT use the global padding instructions. The older 3.1i JTAG Programmer SVF files do not use these instructions.

#### **XSVF Files**

XSVF format is similar in form and function to the SVF format, but without the use of global padding instructions. XSVF files are binary, making them far more compact than ASCII SVF files. There are equivalent XSVF instructions for most SVF instructions:

#### *Table 5:* **Equivalent XSVF Instructions for Some SVF Instructions**

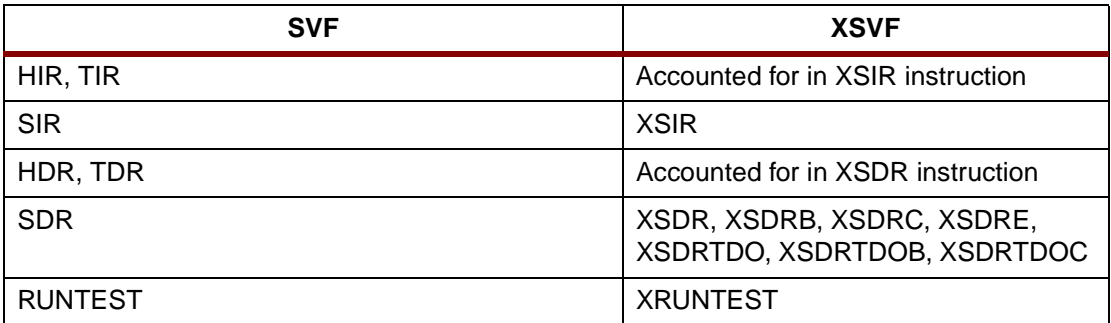

Each XSVF instruction is 1 byte in length and is followed by an argument of variable length. A detailed description of all XSVF instructions is provided in **[Appendix B: XSVF File Format](#page-14-0)**.

Table 6 gives a side-by-side comparison of the SVF and XSVF instructions to scan the IDCODE register of an XC9572XL device in a three-device chain.

*Table 6:* **SVF Instructions to Scan the IDCODE Register of an XC9572XL Device in a Three-Device Chain (XC18V02 ->XC9572 ->XCV150)**

|      | <b>SVF File</b>                                                           | <b>XSVF File (ASCII output)</b>      |
|------|---------------------------------------------------------------------------|--------------------------------------|
| 6.1  | TIR $0$ ;                                                                 |                                      |
| 6.2  | HIR $0$ ;                                                                 |                                      |
| 6.3  | TDR 0;                                                                    |                                      |
| 6.4  | HDR 0;                                                                    |                                      |
| 6.5  | // Validating chain                                                       |                                      |
| 6.6  | $TIR0$ :                                                                  |                                      |
| 6.7  | $HIRO$ ;                                                                  |                                      |
| 6.8  | TDR 0;                                                                    | XREPEAT 0x08                         |
| 6.9  | HDR 0;                                                                    | XRUNTEST 0x00000000                  |
| 6.10 | SIR 21 TDI (1fffff) SMASK (1fffff) TDO (002021) MASK<br>$(1c7c63)$ ;      | XSIR 0x1D 0x1fffffff                 |
| 6.11 | TIR 8 TDI (ff) SMASK (FF);                                                |                                      |
| 6.12 | HIR 5 TDI (1f) SMASK (1F);                                                |                                      |
| 6.13 | HDR 1 TDI (00) SMASK (01);                                                |                                      |
| 6.14 | TDR 1 TDI (00) SMASK (01) ;                                               |                                      |
| 6.15 | //Loading device with 'idcode' instruction.                               |                                      |
| 6.16 | SIR 8 TDI (fe) SMASK (ff);                                                | XSIR 0x15 0x1fffdf                   |
| 6.17 |                                                                           | XSDRSIZE 0x00000022                  |
| 6.18 |                                                                           | XTDOMASK 0x001ffffffe                |
| 6.19 | SDR 32 TDI (00000000) SMASK (00000000) TDO<br>(f9604093) MASK (0fffffff); | XSDRTDO 0x0000000000<br>0x01f2c08126 |
| 6.20 | //Check for Read/Write Protect.                                           |                                      |
| 6.21 |                                                                           |                                      |
| 6.22 | SIR 8 TDI (ff) TDO (01) MASK (e3);                                        | XSIR 0x15 0x1fffff                   |
| 6.23 | //Loading device with 'idcode' instruction.                               |                                      |
| 6.24 | SIR 8 TDI (fe);                                                           | XSIR 0x15 0x1fffdf                   |
| 6.25 | SDR 32 TDI (00000000) TDO (f9604093);                                     | XSDRTDO 0x0000000000<br>0x01f2c08126 |

### **Explanation of Table 6**

**6.8:** XREPEAT 0x08 – Some devices (especially flash-based devices like the XC18V02 and the XC9572XL) can require more than one attempt at a given operation. The XREPEAT instruction specifies the number of times that an instruction should be retried before exiting with a failure.

**6.9:** XRUNTEST 0x00000000 – Denotes the amount of time in microseconds to remain in the Run-Test/Idle TAP Controller state after scanning the Data Register.

**6.10:** XSIR 0x1D 0x1fff ffff – Specifies a shift of 0x1D (29) bits into the Instruction Register. The scan pattern is 1\_1111\_1111\_1111\_1111\_1111\_1111\_1111. This ensures that all devices are in Bypass mode.

**6.16:** XSIR 0x15 0x1fffdf – Specifies a shift of 0x15 (21) bits into the Instruction Register.

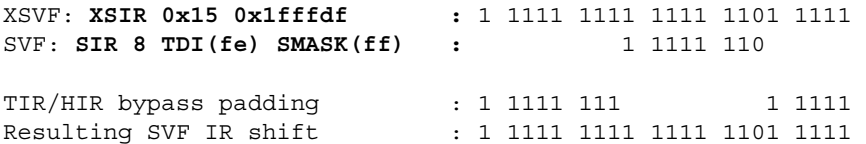

XC18V02 IR <= "11111111" (Bypass)

XC9572XL IR <= "11111110" (IDCODE)

V150 IR <= "11111" (Bypass)

**6.17:** XSDRSIZE 0x00000022 – Indicates that the length of the next XTDO shift instruction will be 0x22 (34) bits.

**6.18:** XTDOMASK 0x001ffffffe – Indicates which two bits are "don't cares".

**6.25:** XSDRTDO 0x0000000000 0x01f2c08126 – TDO shift out.

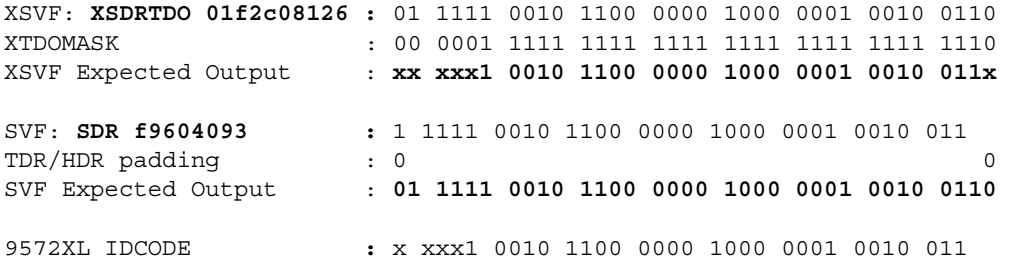

Note that there is a minor difference between the expected TDO output specified in the XSVF file and the expected output given in the SVF file. The first and last bits expected by the XSVF file are "don't cares," while the first and last bits expected by the SVF file are 0s.

When a device is placed in Bypass mode, its Bypass register is always initialized to 0. The XSVF file ignores these bits; the SVF file expects to see 0s. Either method works.

**Conclusion** SVF files for Xilinx devices can be generated with Xilinx programming software – either iMPACT or JTAG Programmer. XSVF files are created with the SVF2XSVF file translator, which is available for download with Xilinx Application Note **[XAPP058](http://www.xilinx.com/apps/xappsumm.htm#xapp058)**.

> SVF files are well suited for programming FPGA, EEPROM, and CPLD devices in-system, because they shield the user from potentially complicated programming algorithms. They are understood by many third-party SVF players and device programmers and have become a *de facto* industry standard.

> XSVF files are especially useful for embedded programming solutions, where in-system configuration data can be stored in on-board memory. XSVF files can be read and played back on a microprocessor using the source code provided in **[XAPP058](http://www.xilinx.com/apps/xappsumm.htm#xapp058)**.

# <span id="page-12-0"></span>**Appendix A: SVF File Format for Xilinx Devices**

# **SVF Overview**

This appendix describes the Serial Vector Format syntax, as it applies to Xilinx devices; only those commands and command options that apply to Xilinx devices are described.

An SVF file is the medium for exchanging descriptions of high-level IEEE 1149.1 bus operations which consist of scan operations and movements between different stable states on the 1149.1 state diagram (as shown in [Figure 3\)](#page-3-0). SVF does not explicitly describe the state of the 1149.1 bus at every Test Clock (TCK).

An SVF file contains a set of ASCII statements. Each statement consists of a command and its associated parameters, terminated by a semicolon. SVF is case sensitive and comments are indicated by an exclamation point (!) or double slashes (//).

Scan data within a statement is expressed in hexadecimal and is always enclosed in parenthesis. The scan data cannot specify a data string that is larger than the specified bit length; the Most Significant Bit (MSB) zeros in the hex string are not considered when determining the string length. The bit order for scan data defines the Least Significant Bit (LSB) (rightmost bit) as the first bit scanned into the device for TDI and SMASK scan data, and it is the first bit scanned out for TDO and MASK data.

The complete Serial Vector Format Specification, Asset-Intertech, 1999, is available at:

**<http://www.asset-intertech.com/support/svf.pdf>**

# **SVF Commands**

The following SVF Commands are supported by the Xilinx devices:

- Scan Data Register (SDR)
- Scan Instruction Register (SIR)
- RUNTEST

For each of the following command descriptions:

- The parameters are mandatory.
- Optional parameters are enclosed in brackets ([ ]).
- Variables are shown in italics.
- Parenthesis "()"are used to indicate hexadecimal values.
- A scan operation is defined as the execution of an SIR or SDR command and any associated header or trailer commands.

### **SDR, SIR**

#### **SDR length TDI (tdi) SMASK (smask)**

#### **[TDO (tdo) MASK (mask)];**

### **SIR length TDI (tdi) TDO SMASK (smask);**

These commands specify a scan pattern to be applied to the target scan registers. The Scan Data Register (SDR) command specifies a data pattern to be scanned into the target device Data Register. The Scan Instruction Register (SIR) command specifies a data pattern to be scanned into the target device Instruction Register.

Prior to scanning the values specified in these commands, the last defined header command (HDR or HIR) is added to the beginning of the SDR or SIR data pattern and the last defined trailer command (TDR or TIR) is appended to the end of the SDR or SIR data pattern.

#### **Parameters:**

Length — A 32-bit decimal integer specifying the number of bits to be scanned.

[TDI (tdi)] — (optional) The value to be scanned into the target, expressed as a hex value. If this parameter is not present, the value of TDI to be scanned into the target device is the TDI value specified in the previous SDR/SIR statement. If a new scan command is specified, which changes the length of the data pattern with respect to a previous scan, the TDI parameter must be specified, otherwise the default TDI pattern is undetermined and is an error.

[TDO (tdo)] — (optional) The test values to be compared against the actual values scanned out of the target device, expressed as a hex string. If this parameter is not present, no comparison is performed. If no TDO parameter is present, the MASK is not used.

[MASK (mask)] — (optional) The mask to be used when comparing TDO values against the actual values scanned out of the target device, expressed as a hex string. A "0" in a specific bit position indicates a "don't care" for that position. If this parameter is not present, the mask equals the previously specified MASK value specified for the SIR/SDR statement. If a new scan command is specified which changes the length of the data pattern with respect to a previous scan, the MASK parameter must be specified, otherwise the default MASK pattern is undefined and is an error. If no TDO parameter is present, the MASK is not used.

[SMASK (smask)] — (optional) Specifies which TDI data is "don't care", expressed as a hex string. A "0" in a specific bit position indicates that the TDI data in that bit position is a "don't care". If this parameter is not present, the mask equals the previously specified SMASK value specified for the SDR/SIR statement. If a new scan command is specified which changes the length of the data pattern with respect to a previous scan, the SMASK parameter must be specified, otherwise the default SMASK pattern used is undefined and is an error. The SMASK is used even if the TDI parameter is not present.

#### **Example:**

```
SDR 27 TDI (008003fe) SMASK (07ffffff) TDO (00000003) MASK (00000003);
SIR 16 TDO (ABCD);
HDR, HIR, TDR, TIR
HDR length TDI(tdi) SMASK(smask) [TDO(tdo) MASK(mask]
HIR length TDI(tdi) SMASK(smask) [TDO(tdo) MASK(mask]
TDR length TDI(tdi) SMASK(smask) [TDO(tdo) MASK(mask]
TIR length TDI(tdi) SMASK(smask) [TDO(tdo) MASK(mask]
```
These commands specify header and trailer bits for data and instruction shifts. Once specified, these bits lead or follow every set of bits shifted for the SIR or SDR commands. These commands are used to specify bits for non-target (bypassed) devices in the scan chain.

The parameters are the same as the SIR and SDR commands.

#### **Example:**

```
HDR 1 TDI (0):
TDR 3 TDI (0);
HIR 8 TDI (ff);
TIR 24 TDI (ffffff);
```
#### **RUNTEST**

#### **RUNTEST run\_count TCK;**

This command forces the target IEEE 1149.1 bus to the Run-Test/Idle state for a specific number of microseconds, then moves the target device bus to the IDLE state.

The RUNTEST command is typically used to control RUNBIST operations in the target device. Some Xilinx devices require a pause between programming operations; Xilinx uses the RUNTEST operation for this purpose in SVF files. To calculate the number of TCK cycles required for a pause, Xilinx software assumes a TCK frequency of 1 MHz.

#### **Parameters:**

run\_count — The number of TCK clock periods that the 1149.1 bus remains in the Run Test/Idle state, expressed as a 32 bit unsigned number.

#### **Example:**

```
RUNTEST 1000 TCK;
```
<span id="page-14-0"></span>This appendix includes the XSVF Commands, the instructions that are supported, their arguments, and definitions.

## **XSVF Commands**

The following commands describe the IEEE 1149.1 operations in a way that is similar to the SVF syntax. The key difference between SVF and XSVF is that the XSVF file format affords better data compression and, therefore, produces smaller files.

The format of the XSVF file is a 1-byte instruction followed by a variable number of arguments (as described in the command descriptions below). The binary (hex) value for each instruction is shown in Table 7.

| <b>XSVF Instruction</b> | <b>Binary Encoding (hex)</b> |
|-------------------------|------------------------------|
| <b>XCOMPLETE</b>        | 0x00                         |
| <b>XTDOMASK</b>         | 0x01                         |
| <b>XSIR</b>             | 0x02                         |
| <b>XSDR</b>             | 0x03                         |
| <b>XRUNTEST</b>         | 0x04                         |
| <b>XREPEAT</b>          | 0x07                         |
| <b>XSDRSIZE</b>         | 0x08                         |
| <b>XSDRTDO</b>          | 0x09                         |
| <b>XSETSDRMASKS</b>     | 0x0a                         |
| <b>XSDRINC</b>          | 0x0b                         |
| <b>XSDRB</b>            | 0x0c                         |
| <b>XSDRC</b>            | 0x0d                         |
| <b>XSDRE</b>            | 0x0e                         |
| <b>XSDRTDOB</b>         | 0x0f                         |
| <b>XSDRTDOC</b>         | 0x10                         |
| <b>XSDRTDOE</b>         | 0x11                         |
| <b>XSTATE</b>           | 0x12                         |
| <b>XENDIR</b>           | 0x13                         |
| <b>XENDDR</b>           | 0x14                         |
| XSIR <sub>2</sub>       | 0x15                         |
| <b>XCOMMENT</b>         | 0x16                         |

*Table 7:* **Binary Encoding of XSVF Instructions**

#### **XTDOMASK**

XTDOMASK value<"length" bits>

XTDOMASK sets the TDO mask which masks the value of all TDO values from the SDR instructions. Length is defined by the last XSDRSIZE instruction. XTDOMASK can be used multiple times in the XSVF file if the TDO mask changes for various SDR instructions.

#### **Example:**

XTDOMASK 0x00000003

This example defines that TDOMask is 32 bits long and equals 0x00000003.

**ST XILINX<sup>®</sup>** 

#### **XREPEAT**

XREPEAT times<1 byte>

Defines the number of times that TDO is tested against the expected value before the ISP operation is considered a failure. By default, a device can fail an XSDR instruction 32 times before the ISP operation is terminated as a failure. This instruction is optional.

#### **Example:**

XREPEAT 0x0f

This example sets the command repeat value to 15.

#### **XRUNTEST**

XRUNTEST time<4 bytes>

Defines the amount of time (in microseconds) the device should sit in the Run-Test/Idle state after each visit to the SDR state. The initial XRUNTEST time is zero microseconds.

#### **Notes:**

1. For the Virtex™-II device, the time parameter must be interpreted as the minimum number of TCK pulses issued within the Run-Test/Idle state after each visit to the SDR state.

#### **Example:**

XRUNTEST 0x00000fa0

This example specifies an idle time of 4000 microseconds.

#### **XSIR**

XSIR length<1 byte> TDIValue<"length" bits>

Go to the Shift-IR state and shift in the TDIValue. If the last XRUNTEST time is non-zero, go to the Run-Test/Idle state and wait for the last specified XRUNTEST time. Otherwise, go to the last specified XENDIR state.

#### **Example:**

XSIR 0x08 0xec

#### **XSDR**

XSDR TDIValue<"length" bits>

Go to the Shift-DR state and shift in TDIValue; compare the TDOExpected value from the last XSDRTDO instruction against the TDO value that was shifted out (use the TDOMask which was generated by the last XTDOMASK instruction). Length comes from the XSDRSIZE instruction.

If the TDO value does not match TDOExpected, perform the exception handling sequence described in the XC9500 programming algorithm section. If TDO is wrong more than the maximum number of times specified by the XREPEAT instruction, then the ISP operation is determined to have failed.

If the last XRUNTEST time is zero, then go to the XENDDR state. Otherwise, go to the Run\_Test/Idle state and wait for the XRUNTEST time.

#### **Example:**

XSDR 02c003fe

#### **XSDRSIZE**

XSDRSIZE length<4 bytes>

Specifies the length of all XSDR/XSDRTDO records that follow.

#### **Example:**

XSDRSIZE 0x0000001b

This example defines the length of the following XSDR/XSDRTDO arguments to be 27 bits (4 bytes) in length.

### **XSDRTDO**

TDIValue<"length" bits>

TDOExpected<"length" bits>

Go to the Shift-DR state and shift in TDIValue; compare the TDOExpected value against the TDO value that was shifted out (use the TDOMask which was generated by the last XTDOMASK instruction). Length comes from the XSDRSIZE instruction.

If the TDO value does not match TDOExpected, perform the exception-handling sequence described in the XC9500 programming algorithm section. If TDO is wrong more than the maximum number of times specified by the XREPEAT instruction, then the ISP operation is determined to have failed.

If the last XRUNTEST time is zero, then go to XENDDR state. Otherwise, go to the Run\_Test/Idle state and wait for the XRUNTEST time.

The TDOExpected Value is used in all successive XSDR instructions until the next XSDR instruction is given.

#### **Example:**

XSDRTDO 0x000007fe 0x00000003

For this example, go to the Shift-DR state and shift in 0x000007fe. Perform a logical AND on the TDO shifted out and the TDOMASK from the last XTDOMASK instruction and compare this value to 0x00000003.

#### **XSDRB**

XSDRB TDIValue<"length" bits>

Go to the shift-DR state and shift in the TDI value. Continue to stay in the shift-DR state at the end of the operation. No comparison of TDO value with the last specified TDOExpected is performed.

#### **XSDRC**

XSDRC TDIValue<"length" bits>

Shift in the TDI value. Continue to stay in the shift-DR state at the end of the operation. No comparison of TDO value with the last specified TDOExpected is performed.

#### **XSDRE**

XSDRE TDIValue<"length" bits>

Shift in the TDI value. At the end of the operation, go to the XENDDR state. No comparison of TDO value with the last specified TDOExpected is performed.

#### **XSDRTDOB**

XSDRTDOB TDIValue<"length" bits> TDOExpected<"length" bits>

Go to the shift-DR state and shift in TDI value; Compare the TDOExpected value against the TDO value that was shifted out. TDOMask is not applied. All bits of TDO are compared with the TDOExpected. Length comes from the XSDRSIZE instruction.

Because this instruction is primarily meant for FPGAs, if the TDO value does not match TDOExpected, the programming is stopped with an error message. At the end of the operations, continue to stay in the SHIFT-DR state.

#### **XSDRTDOC**

XSDRTDOC TDIValue<"length" bits>

TDOExpected<"length" bits>

Shift in the TDI value; compare the TDOExpected value against the TDO value that was shifted out. Length comes from the XSDRSIZE instruction. TDOMask is not applied. All bits of TDO are compared with the TDOExpected.

If the TDO value does not match TDOExpected, stop the programming operation with an error message. At the end of the operation continue to stay in the SHIFT-DR state.

#### **XSDRTDOE**

XSDRTDOE TDIValue<"length" bits>

TDOExpected<"length" bits>

Shift in the TDI value; compare the TDOExpected value against the TDO value that was shifted out. Length comes from the last XSDSIZE instruction. TDOMask is not applied. All bits of TDO are compared with the TDOExpected.

If the TDO value does not match the TDOExpected, stop the programming operations with an error message. At the end of the operation, go to the XENDDR state.

#### **XSETSDRMASKS**

XSETSDRMASKS addressMask<"length" bits> dataMask<"length" bits>

Set SDR Address and Data Masks. The address and data mask of future XSDRINC instructions are indicated using the XSETSDRMASKS instructions. The bits that are 1 in addressMask indicate the address bits of the XSDR instruction; those that are 1 in dataMask indicate the data bits of the XSDR instruction. "Length" comes from the value of the last XSDRSize instruction.

#### **Example:**

XSETSDRMASKS 00800000 000003fc

#### **XSDRINC**

XSDRINC startAddress<"length" bits>

numTimes<1 byte> data[1]<"length2" bits> ...data[numTimes]<"length2" bits>

Do successive XSDR instructions. Length is specified by the last XSDRSIZE instruction. Length2 is specified as the number of 1 bits in the dataMask section of the last XSETSDRMASKS instruction.

The startAddress is the first XSDR to be read in. For numTimes iterations, increment the address portion (indicated by the addressMask section of the last XSETSDRMASKS instruction) by 1, and load in the next data portion into the dataMask section.

#### **Notes:**

1. An XSDRINC <start> 255 data0 data1 ... data255 actually does 256 SDR instruction since the start address also represents an S instruction.

#### **Example:**

XSDRINC 004003fe 05 ff ff ff ff ff

#### **XCOMPLETE**

**XCOMPLETE** 

End of XSVF file reached.

#### **Example:**

XCOMPLETE

#### **XSTATE**

XSTATE state<1 byte>

If state is zero, force TAP to Test-Logic-Reset state by holding TMS High and applying five TCK cycles. If state is one, transition TAP from Test-Logic-Reset to Run-Test/Idle.

#### **XENDIR**

XENDIR state<1 byte>

Set the XSIR end state to Run-Test/Idle (0) or Pause-IR (1). The default is Run-Test/Idle.

#### **XENDDR**

XENDDR state<1 byte>

Set the XSDR and XSDRTDO end state to Run-Test/Idle (0) or Pause-DR (1). The default is Run-Test/Idle.

## **XSIR2**

XSIR2 length<2 bytes> TDIValue<"length" bits>

Go to the Shift-IR state and shift in the TDIValue. If the last XRUNTEST time is non-zero, go to the Run-Test/Idle state and wait for the last specified XRUNTEST time. Otherwise, go to the last specified XENDIR state.

#### **Example**:

XSIR2 0x0008 0xec

#### **XCOMMENT**

XCOMMENT char-string-ending-in-zero

The XCOMMENT command specifies an arbitrary length character string that ends with a zero byte.

# **Revision History**

The following table shows the revision history for this document.

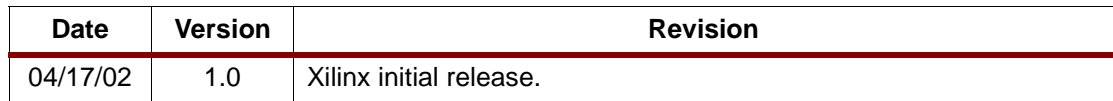